Accelerate design and prototyping of IoT solutions with PixiePro

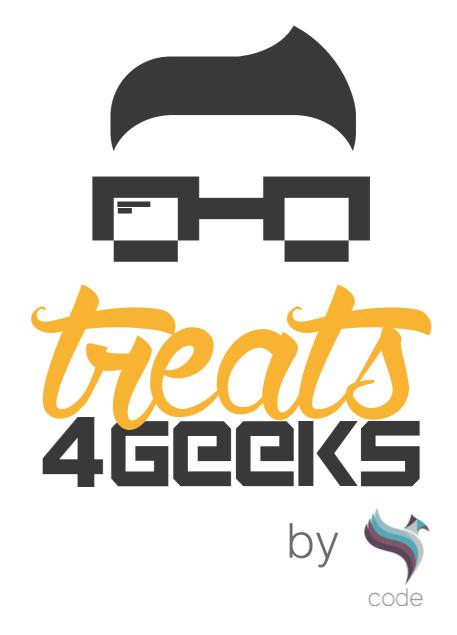

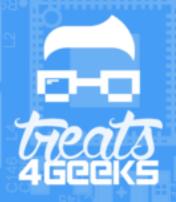

## The idea behind PixiePro

- Current professional development tools are not ideal for a quick PoC/Demo
  - Software is often very behind the curve
  - Connectivity options are minimal
  - Expensive
  - They are big (they include tons of clunky connectors)
  - Performance is often very different from production hardware

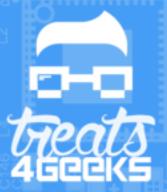

### What is PixiePro?

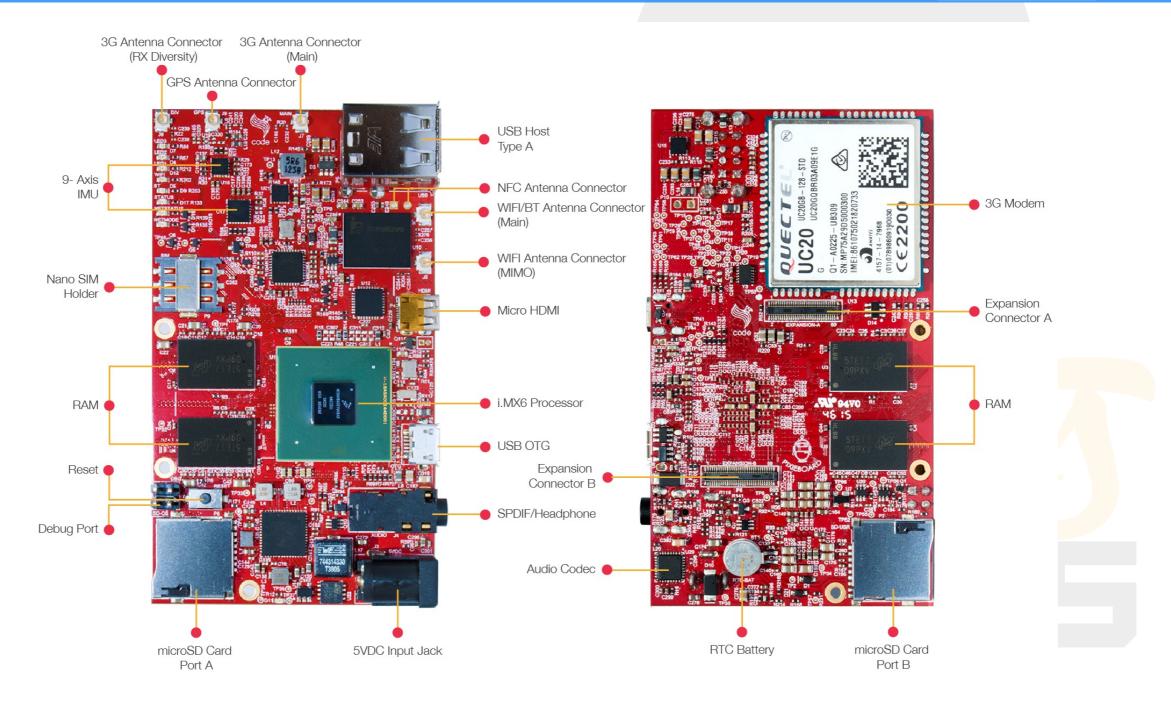

PixiePro is an open source i.MX6 development tool packed with high performance connectivity

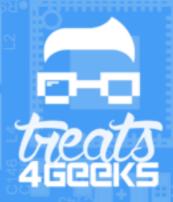

## Key hardware features

- i.MX6 Quad with 2GB of DDR3
- 2x2 MIMO 802.11 ac WiFi + BT 4.2 + NFC
- Worldmode 3G modem with GPS and GLONASS
- 9-axis IMU (Gyro, Accelerometer, Magnetometer)
- Expansion port
  - PCIe, SATA, SDIO, DSI, CSI, RGB, I2C, UART, CAN and GPIO
  - It can be used a SoM
  - Custom variants from 1k units
- Only 52 mm x 91 mm

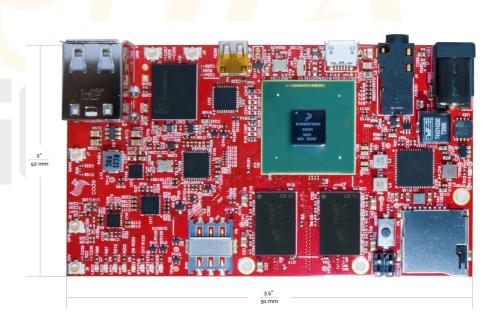

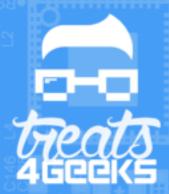

## Specifications

#### **Specs**

CPU i.MX6Q Quad ARM® Cortex™-A9 @ 1GHz

RAM 2 GB 64-bit DDR3

USB 2 Type-A Host USB 2.0, 1 microUSB OTG

WiFi 802.11 a/b/g/n/ac @ 2.4GHz, 5GHz, 2x2 MIMO

Bluetooth® 4.2 (W/BLE), 2.1 + EDR

NFC ISO 14443A/B, 18092, 15693, NFCIP-1, NFC Forurm

Mobile Broadband UMTS/HSPA+ 3G module

Location GPS/GLONASS

Display micro HDMI up to 1080p @ 60Hz HDTV

Storage 2 UHS-I SD Card Ports with transfer rates up to 104 MB/s

Audio mini TOSLINK® optical port / 3.5mm line out

Sensors 9-axis IMU (accelerometer, gyro and magnetometer)

Expansion Port Gigabit Ethernet, PCle x1, SDIO, 2 MIPI, SATA-II, RGB666,

USB 2.0 HS, CAN, SPI, 2 UART, 2 I2C, GPIOs

Multimedia 2D/3D GPUs & h.264 video encode/decode @1080p30

Power Input 5V DC Input 52 mm x 91 mm

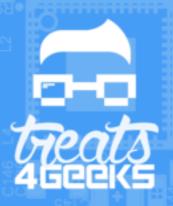

## Built to perform

- WiFi chipset is PCle
  - Faster wireless than most boards wired networking
  - Measured throughput of 700Mbps
- Modem supports UMTS/HSPA+ (14.4Mbps)
  - RX Diversity support
  - LTE optional
- All antenna ports available
- Dual UHS-I microSD ports
- 1Amp USB 2.0 ports

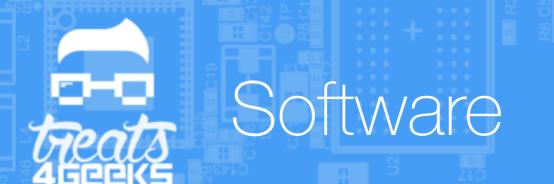

- Runs ArchLinuxARM
- Kernels 3.14.25, 3.14.52 and 4.1.15
  - Latest u-boot-imx
- Device tree available in NXP i.MX Community repository
- Yocto Layer Available
- PixieOoBeS
- Debian before Q4, Android by the end of Q4

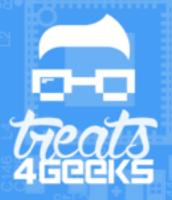

## ArchLinuxARM

- Run the latest and greatest open source packages
- Drivers are ready to use from Linux userspace
  - Network Manager, Modem Manager, gpsd, libnfc, blueman
- Hardware acceleration for popular packages and frameworks
  - Chromium
    - WebGL
    - 2D Canvas
  - GStreamer 1.x
  - Kodi
  - Xorg
  - Qt5
  - Wayland (weston)
  - Cortex A9 optimized versions of
    - gcc, glibc, kernel

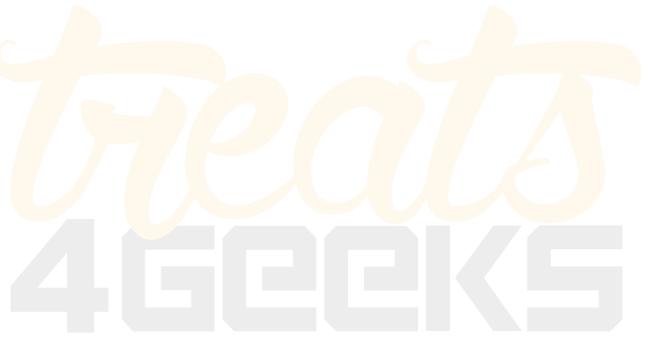

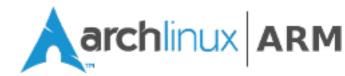

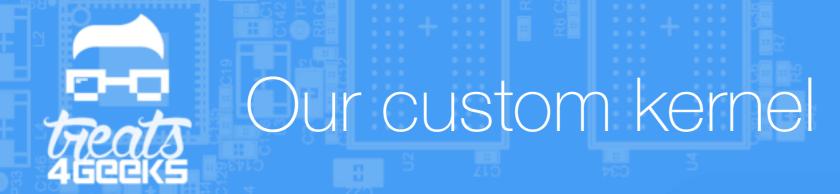

- Device tree includes support for all the on-board peripherals
- BFS as default scheduler
  - Good balance between real time and throughput
- BFQ as default I/O scheduler
  - Improved performance with eMMC and SD cards
- Source available as a package
- Patches available from the T4G repo
- Supports PixiePro and future PixiePro derivatives
- Building a custom kernel is super-easy using the PKGBUILD source

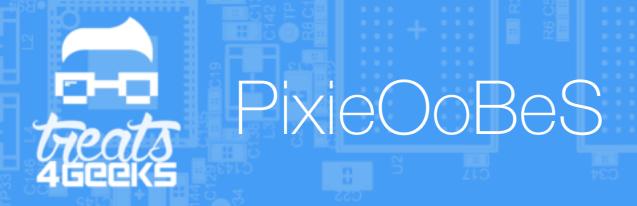

- Use minimal accessories to start working with PixiePro
  - SD Card
  - WiFi Antenna
  - Power supply
  - USB OTG (Optional)
- SD card resize is automatic
- Configure basic options using a Web Interface
- Access shell using ssh
  - 192.168.12.1 in Windows
  - mightyPixiePro.local in Linux (Avahi) and OS X

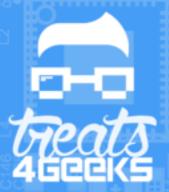

# PixieOoBeS

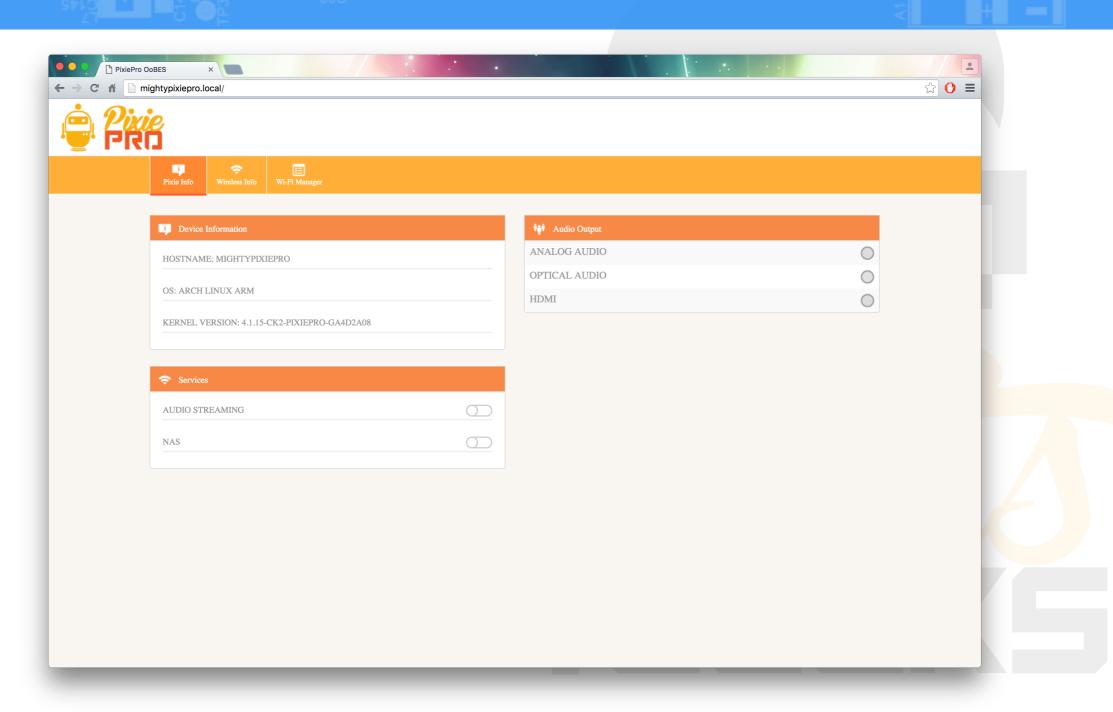

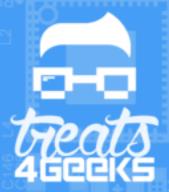

## PixieOoBeS

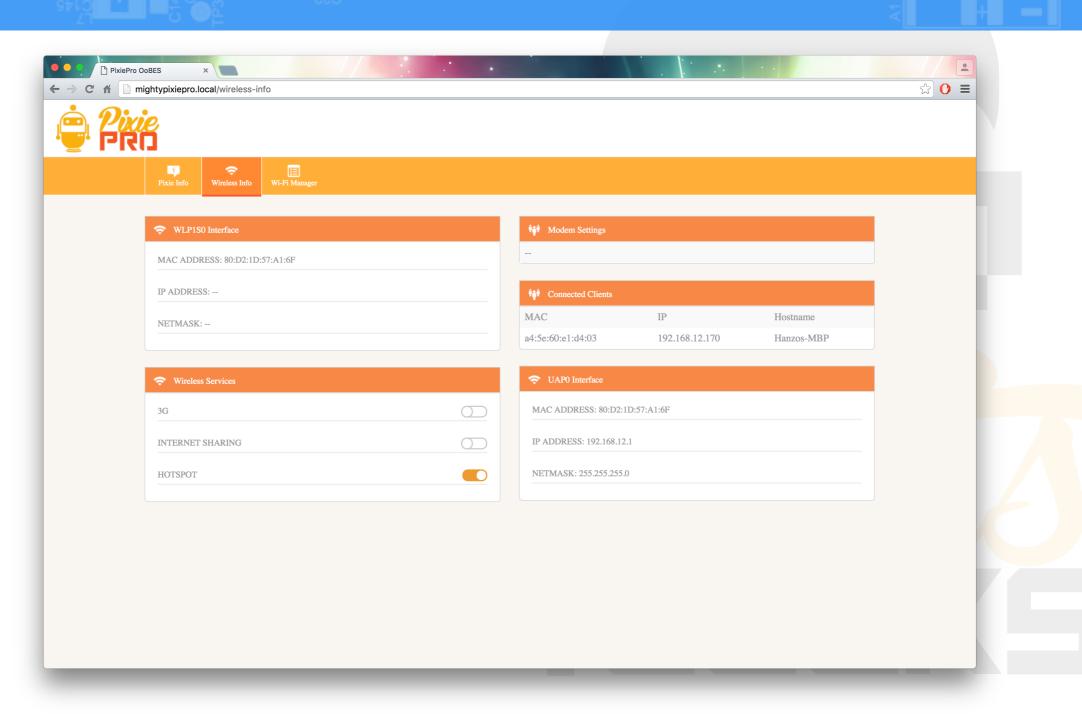

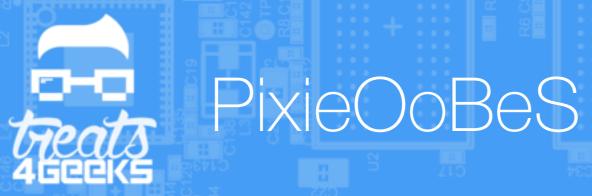

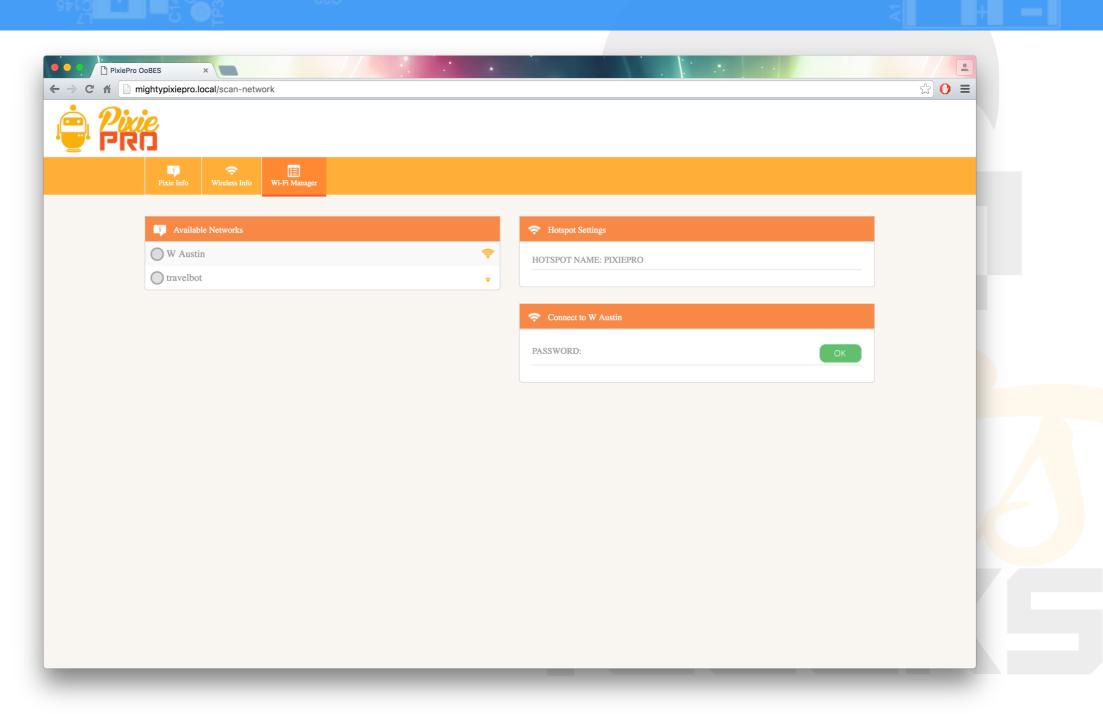

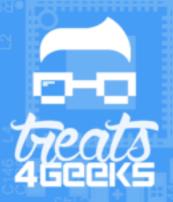

## Development model

- Download a ready to go image from the Wiki
  - minimal image
  - gui (xorg) image
- Develop directly on PixiePro
  - Support for python, ruby, go, php, node, java, c, c++, etc
  - Transfer files quickly and easily using high speed WiFi
  - Configure hardware and networking from the GUI

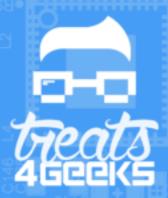

## Development model

- Use distcc to compile large projects
  - Use other PixiePros or the VirtualBox (tm) ready-made Virtual machine
  - Reduce compile times in up to 80%
    - Kernel compile under 30 mins
    - Chromium compile under 3 hours

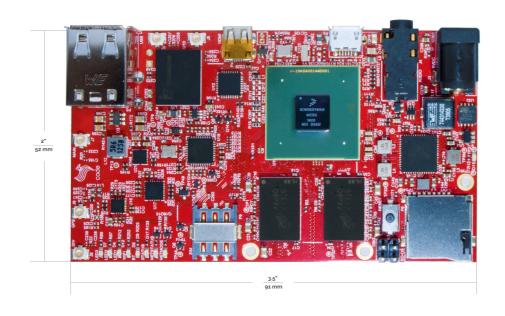

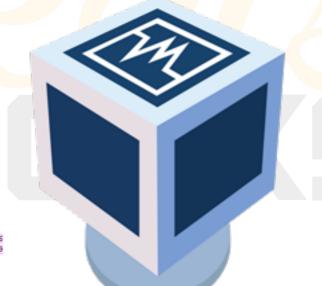

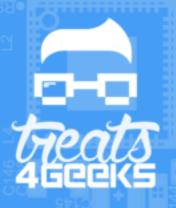

## Expansion boards

- Pinsboard
  - RPi Compatible GPIO and CSI
- Portsboard
  - CAN, Ethernet, GPIO, HDMI, SATA, CSI and RGB
- IoT SubGHz Dongle
  - Compatible with Phalanx Mesh and Sub-Gig 802.15.4

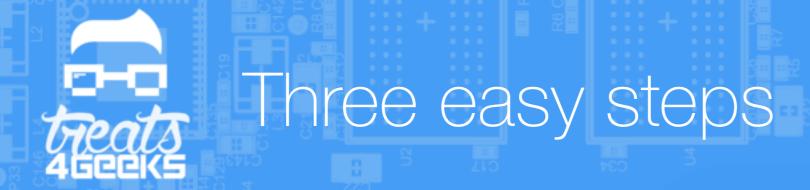

- Develop your app using the rock solid, ready to go hardware and drivers
- Customize and optimize using the pre-compiled software and frameworks
  - Create your own versions of those frameworks tweaking T4G pkgbuilds
- Create a Yocto minimal image using the Yocto layer if necessary

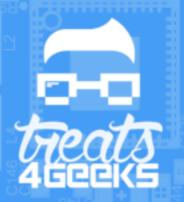

# Expansion boards

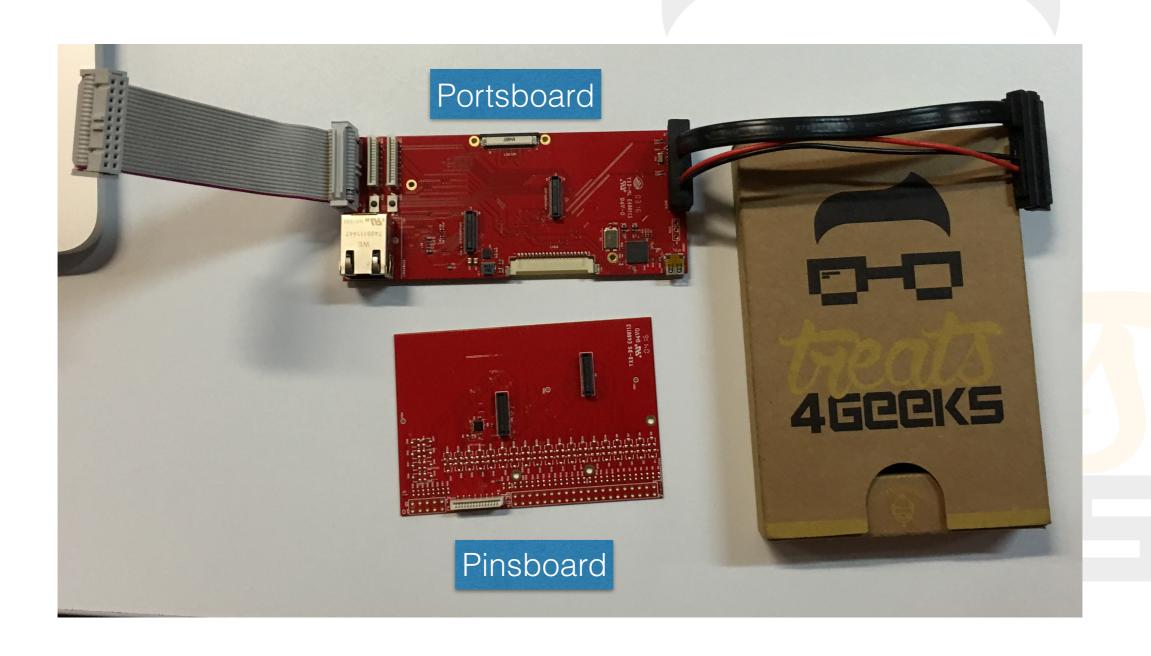

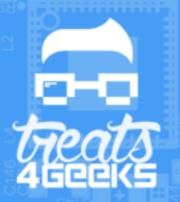

# IoT SubGHz Dongle

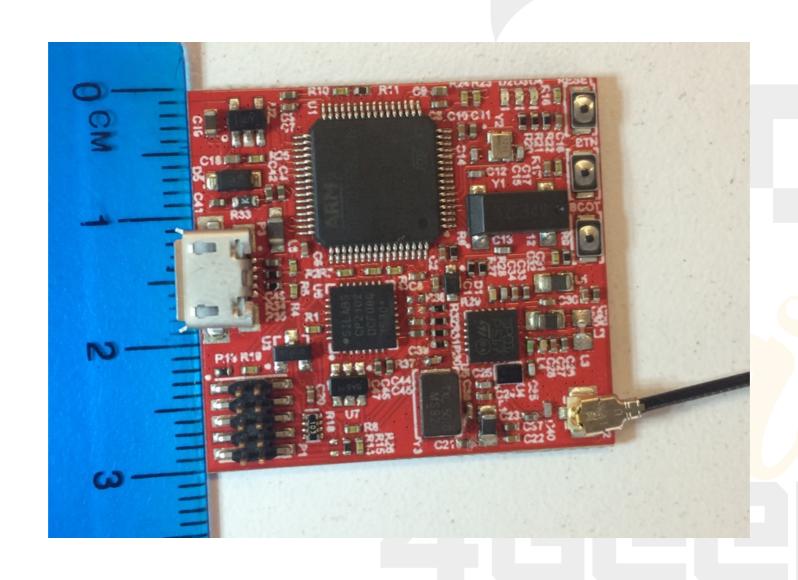

Phalanx IoT Dongle

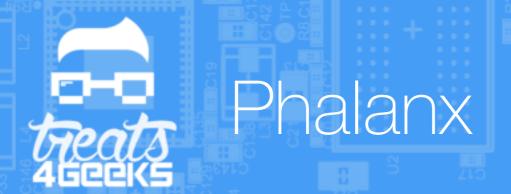

- Rugged IPv6 mesh networking
  - Great in harsh environments
  - Great PER (network management, addressing maintenance and crypto in 16 bytes)
- Tree-mesh
- Highly portable runs from a Cortex-M0+ to an x86 machine
- 5 and 10 node kits available at the store in two weeks
- Licensing model

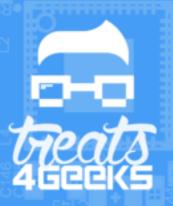

## Face recognition/Azure IoT Hub Demo

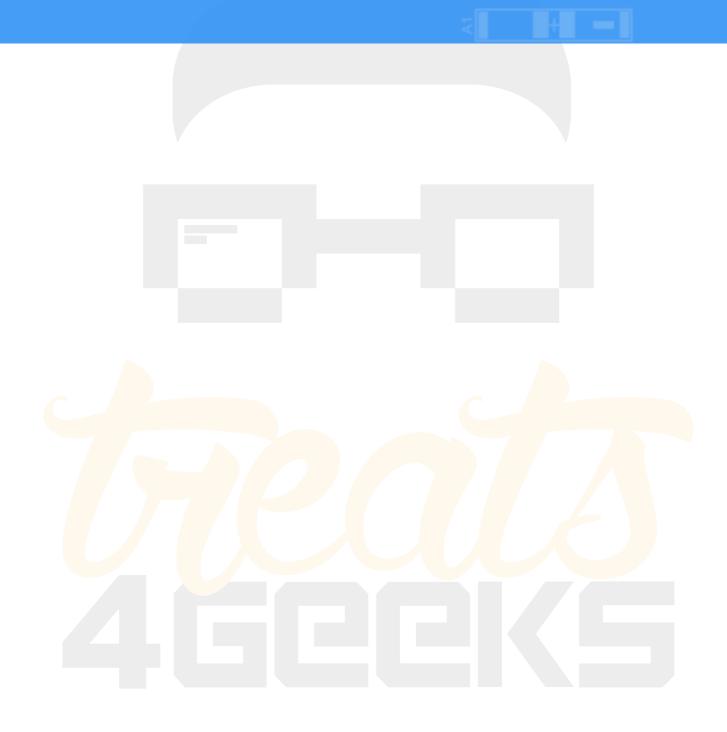